## **Тематическое планирование**

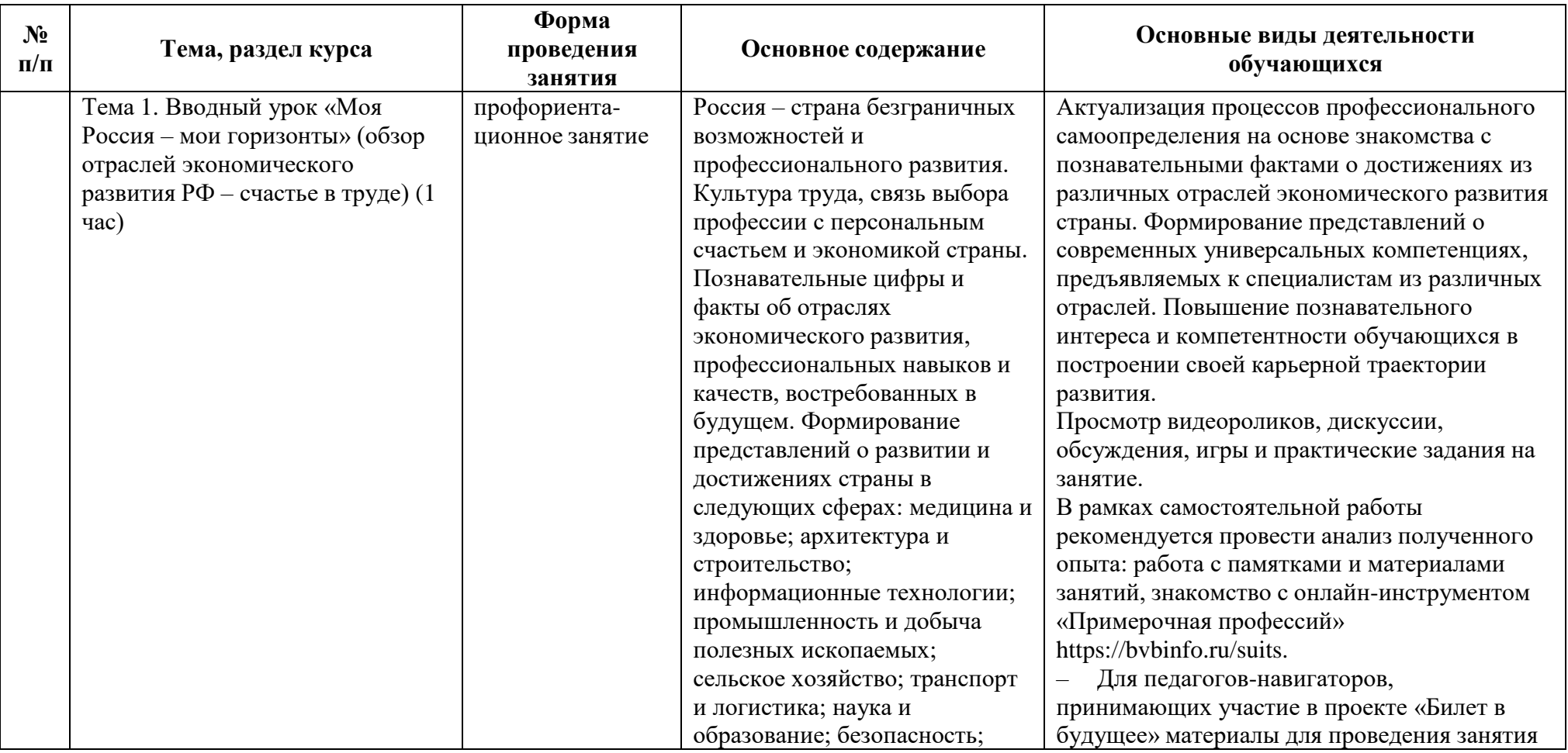

Таблица 1 – Тематическое планирование

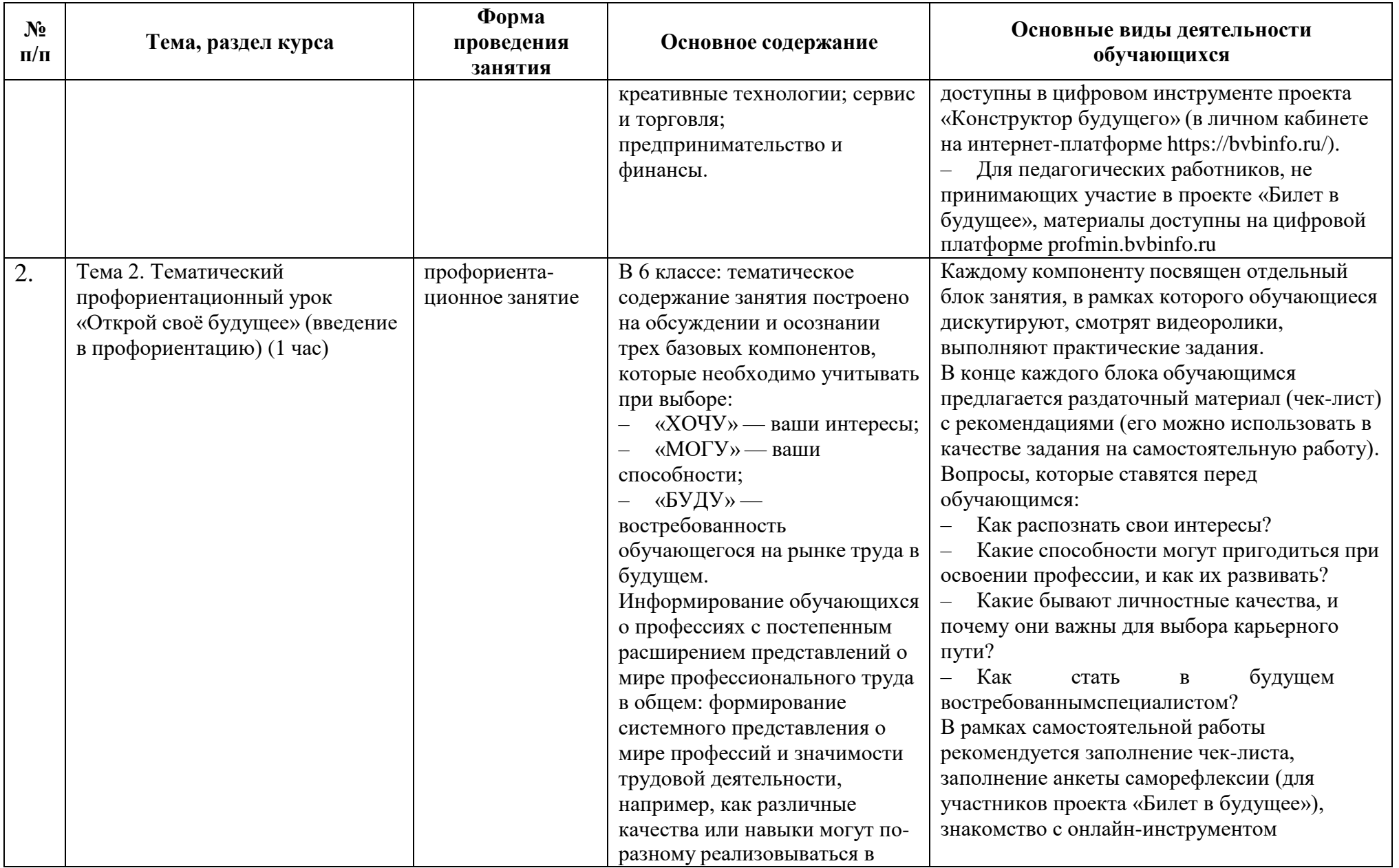

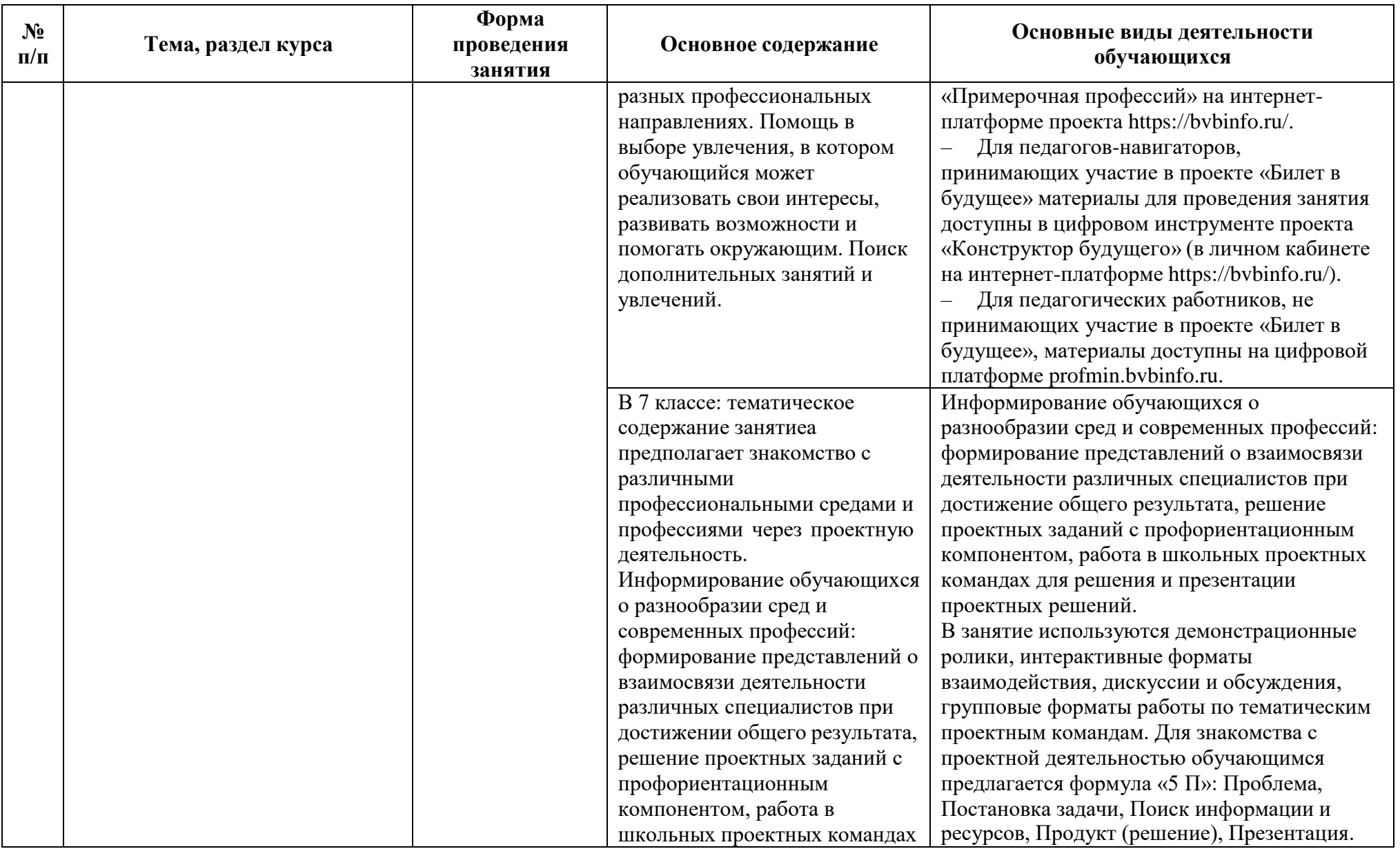

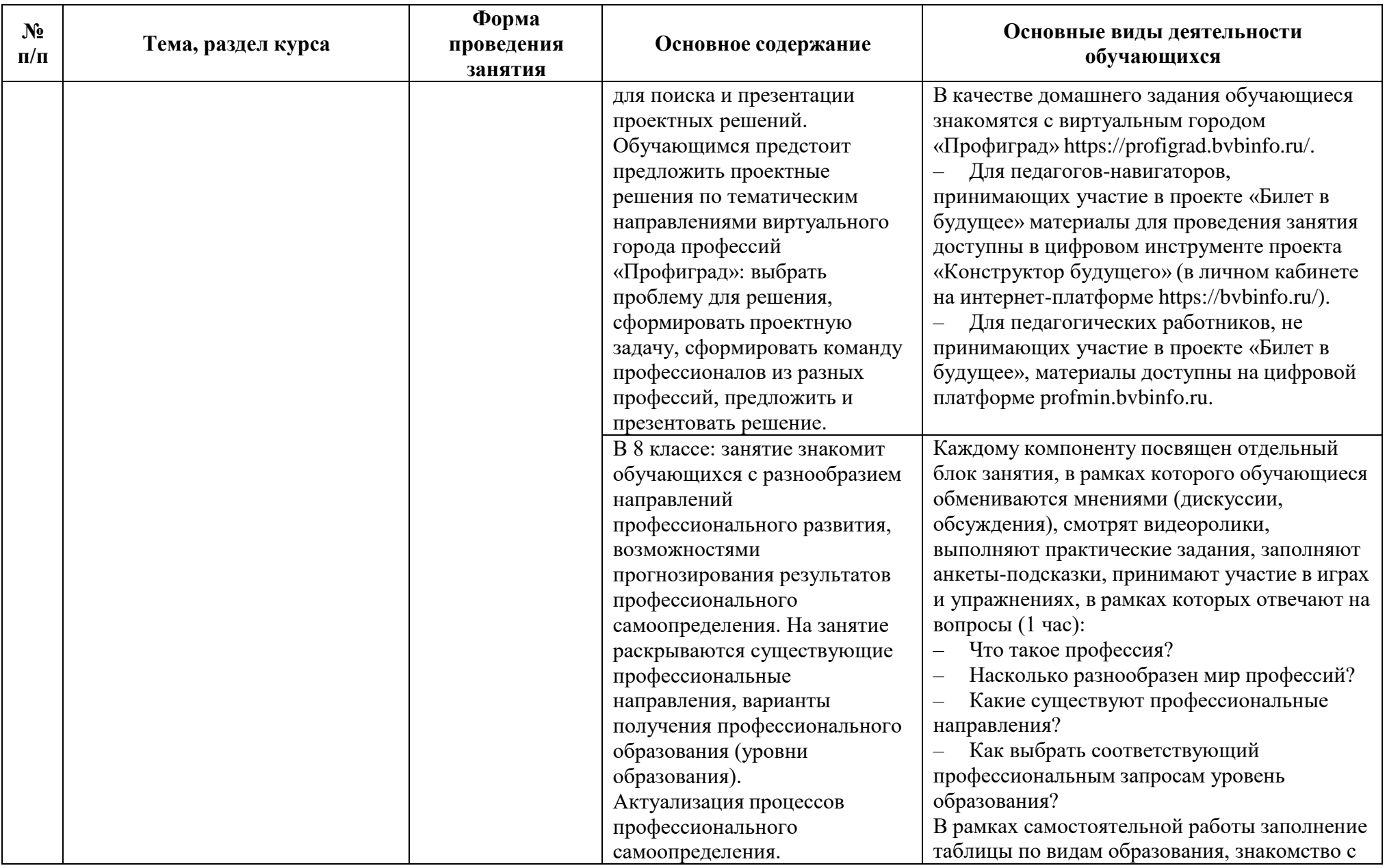

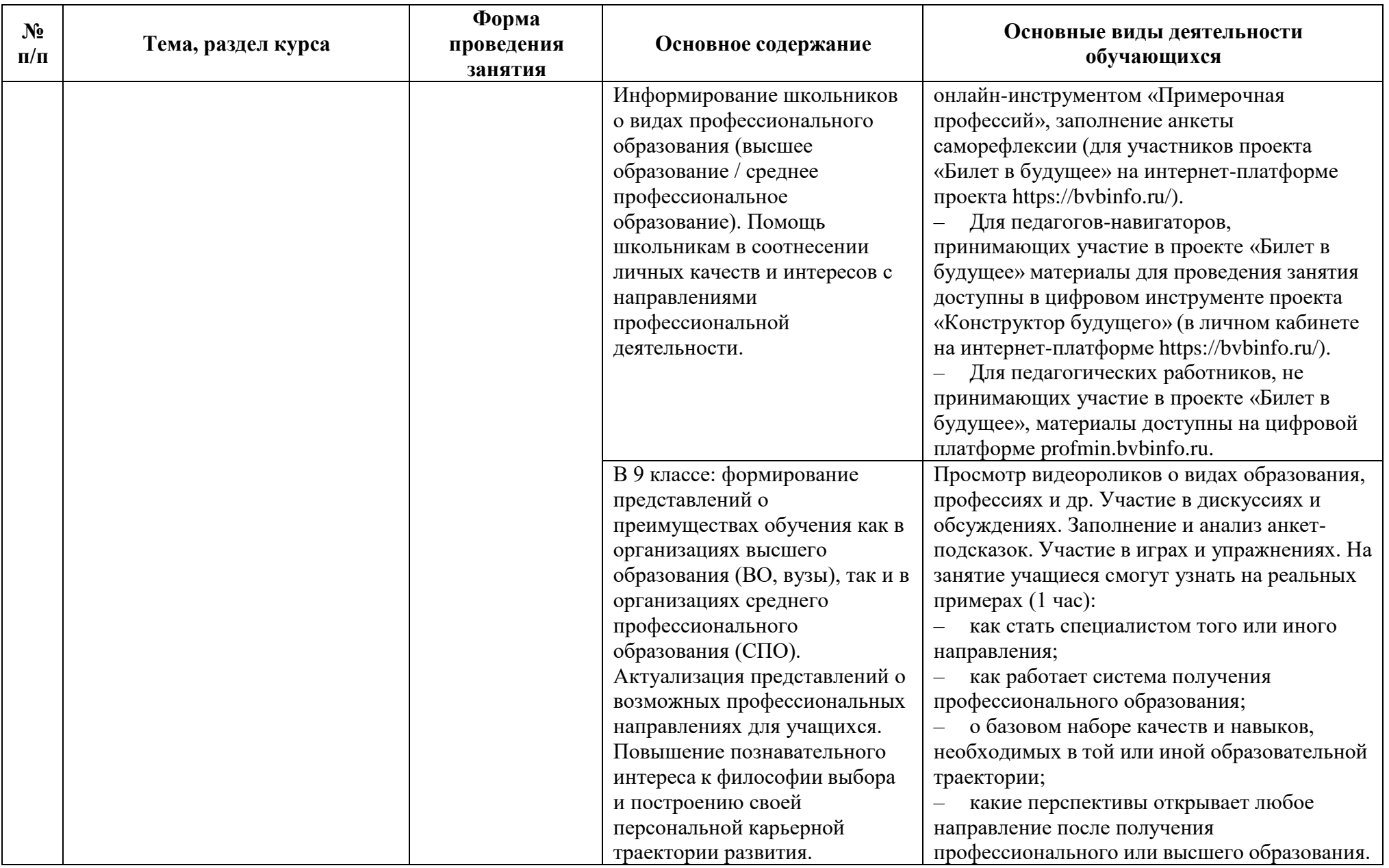

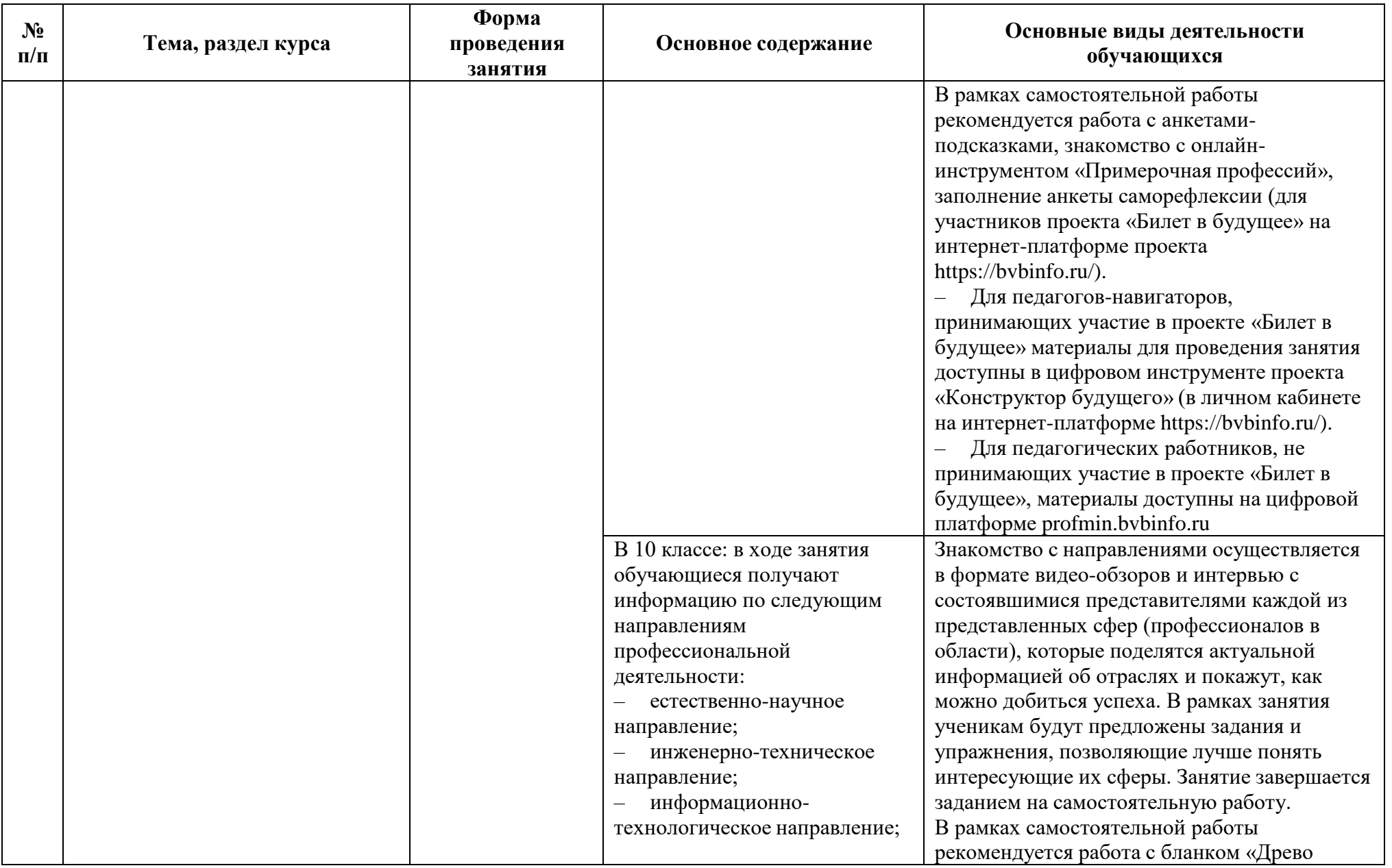

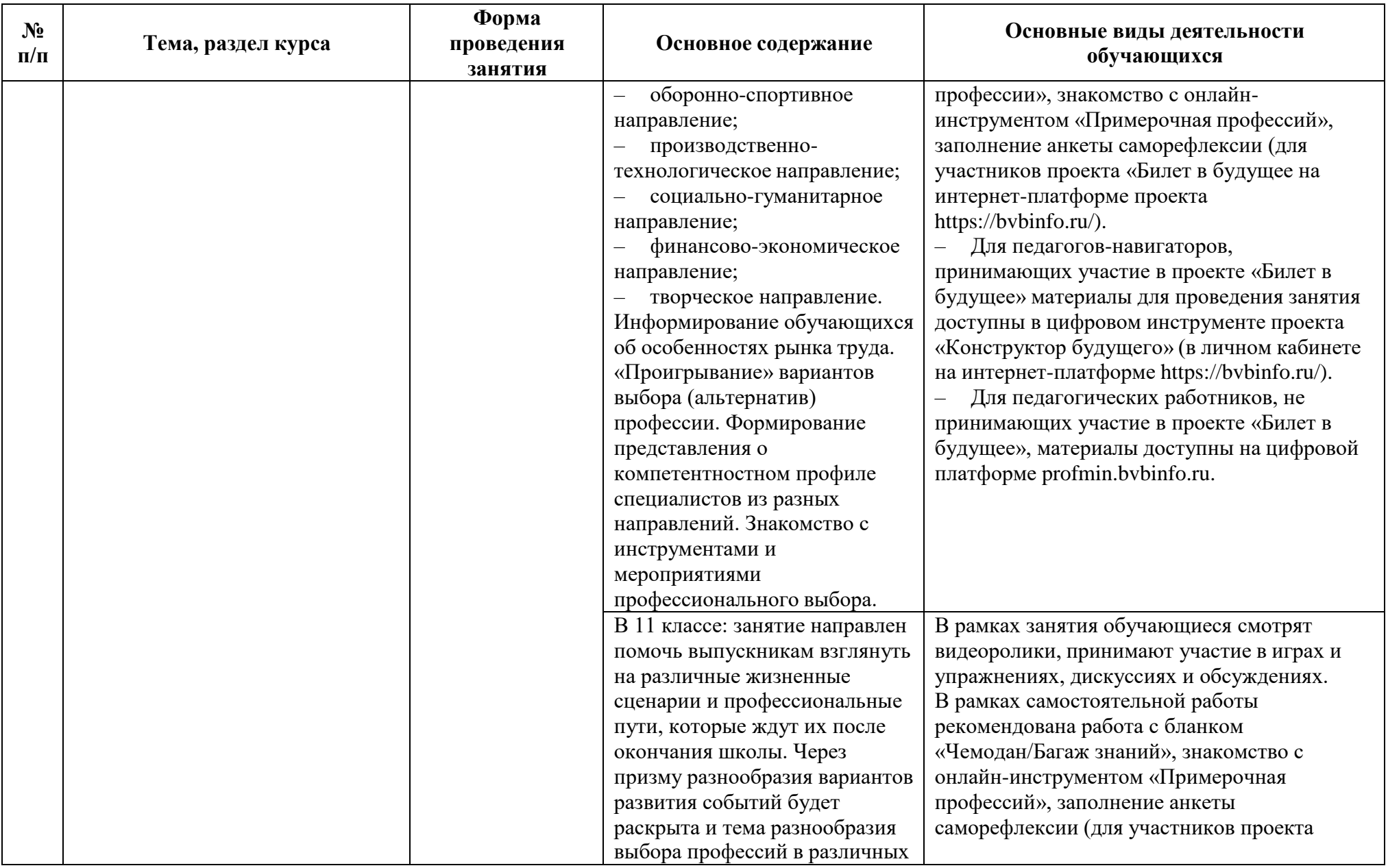

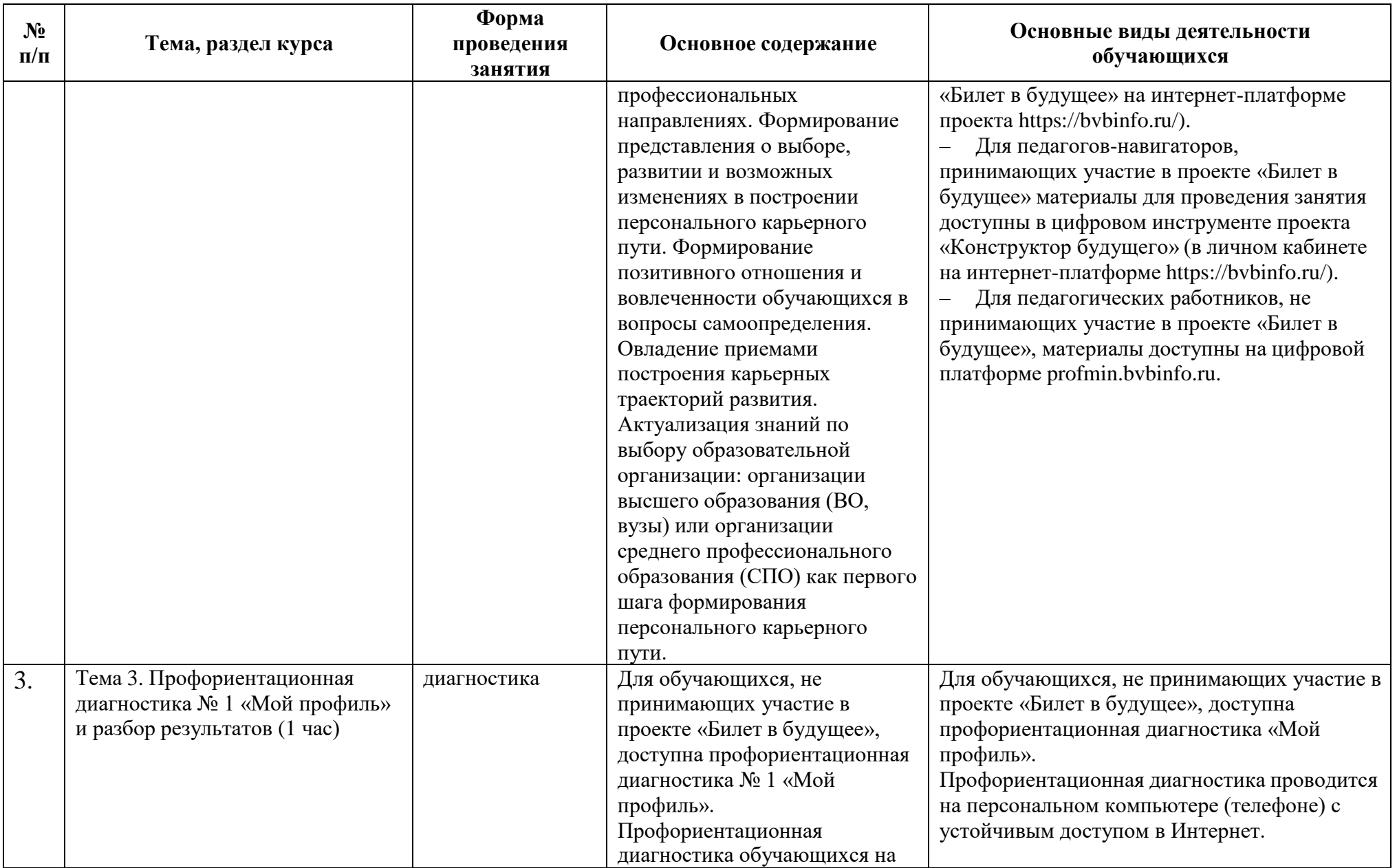

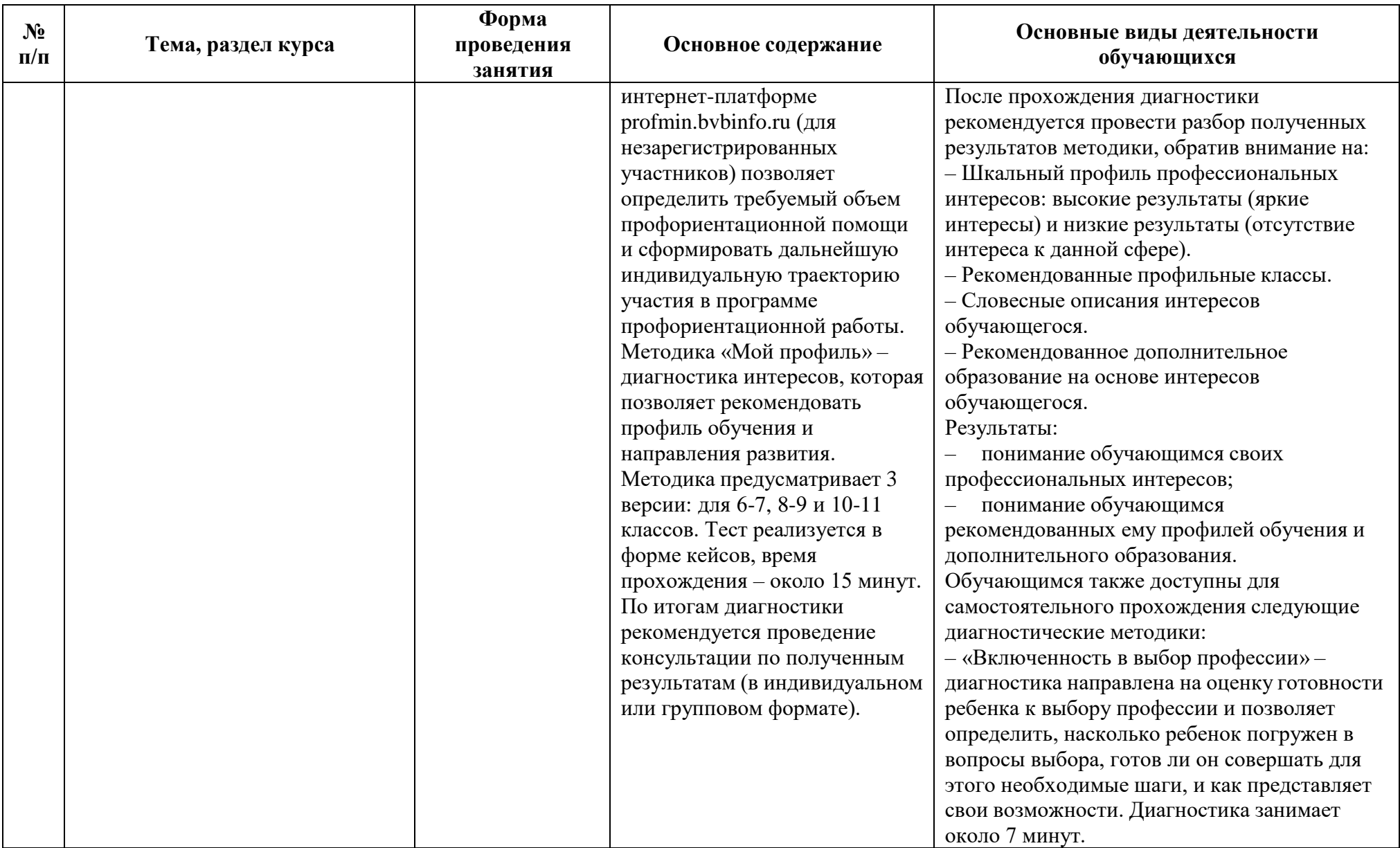

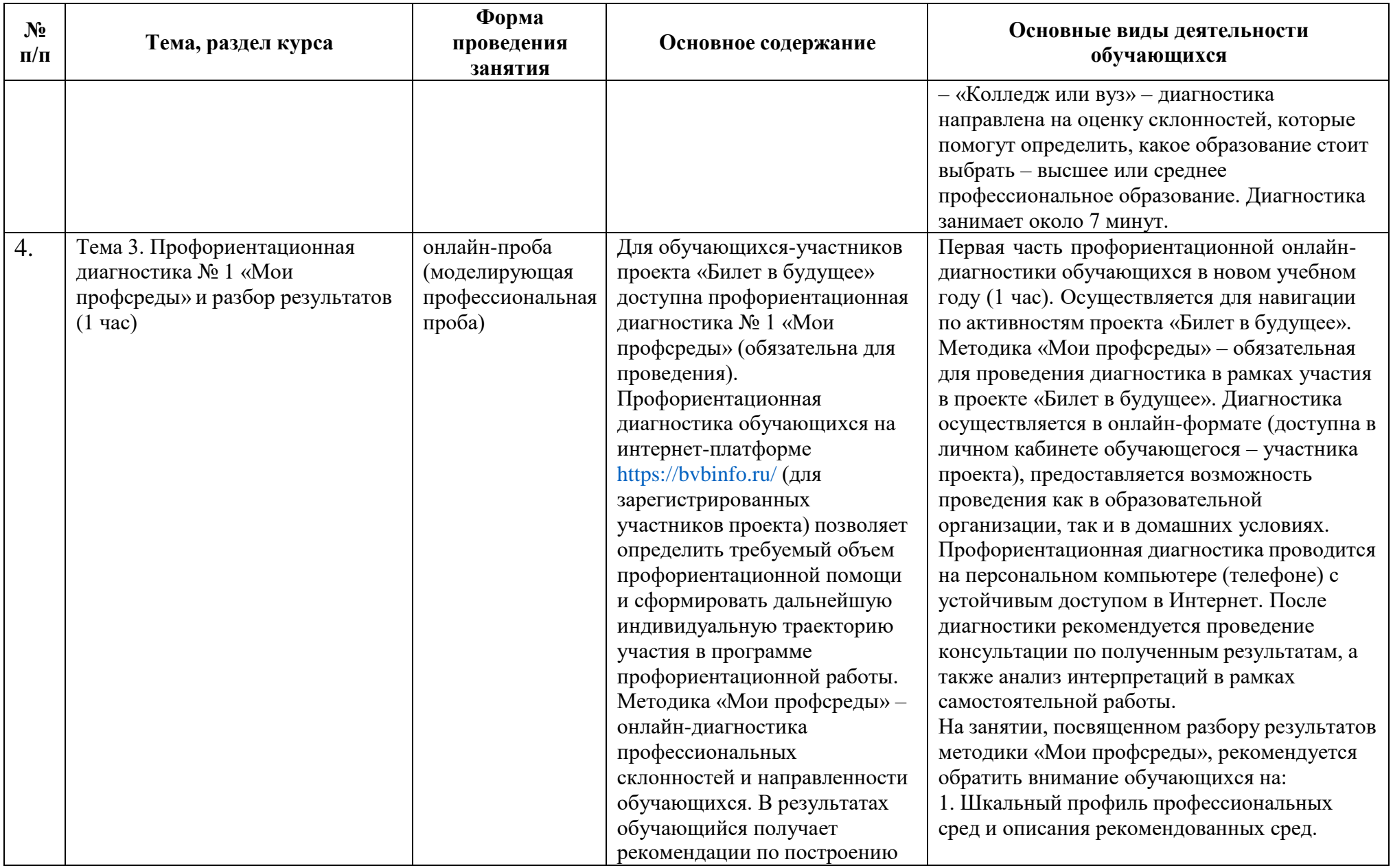

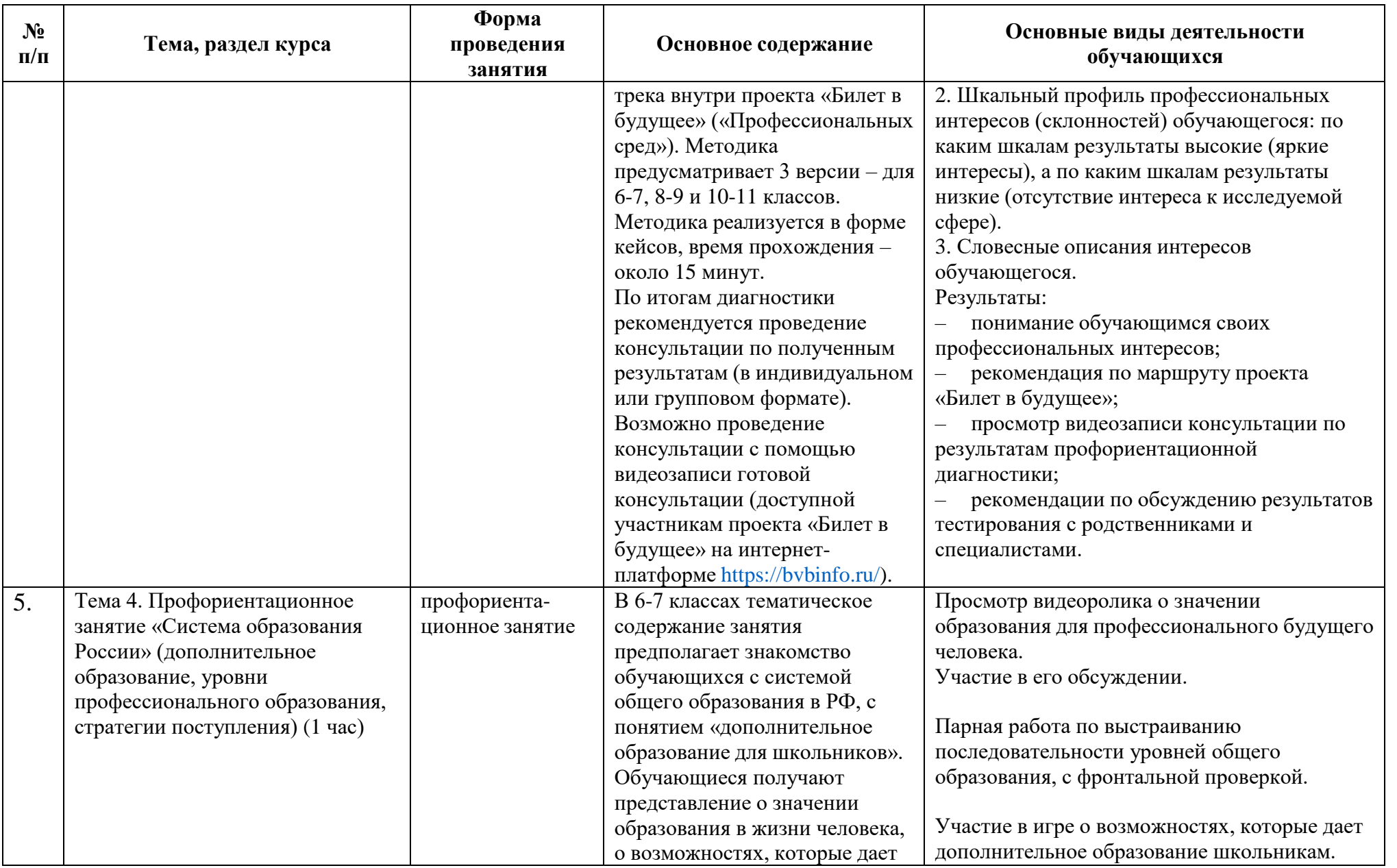

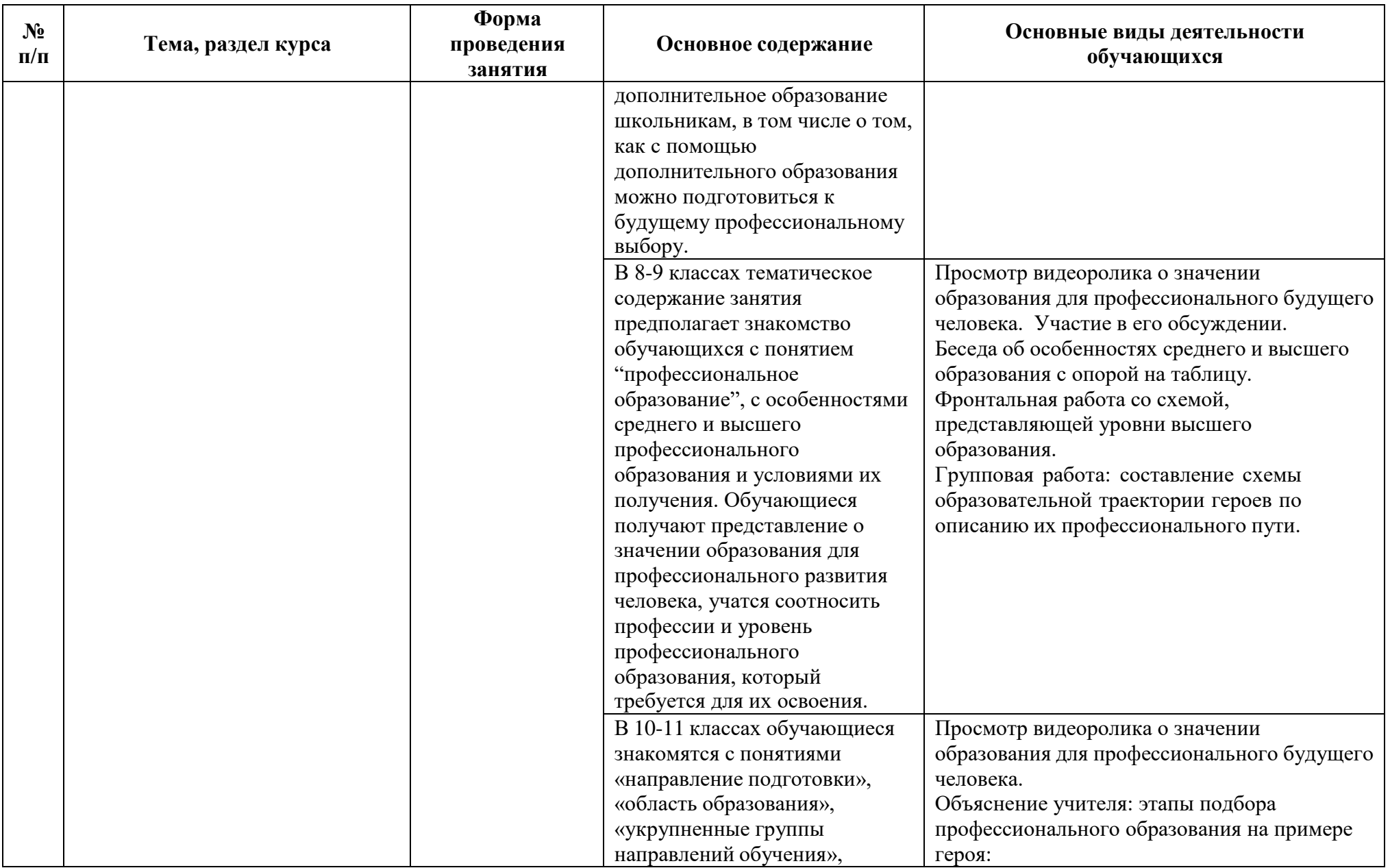

![](_page_12_Picture_335.jpeg)

![](_page_13_Picture_376.jpeg)

![](_page_14_Picture_321.jpeg)

![](_page_15_Picture_215.jpeg)

![](_page_16_Picture_281.jpeg)

![](_page_17_Picture_267.jpeg)

![](_page_18_Picture_358.jpeg)

![](_page_19_Picture_352.jpeg)

![](_page_20_Picture_387.jpeg)

![](_page_21_Picture_348.jpeg)

![](_page_22_Picture_354.jpeg)

![](_page_23_Picture_345.jpeg)

![](_page_24_Picture_348.jpeg)

![](_page_25_Picture_156.jpeg)

![](_page_26_Picture_412.jpeg)

![](_page_27_Picture_310.jpeg)

![](_page_28_Picture_349.jpeg)

![](_page_29_Picture_223.jpeg)

![](_page_30_Picture_337.jpeg)

![](_page_31_Picture_350.jpeg)

![](_page_32_Picture_427.jpeg)

![](_page_33_Picture_316.jpeg)

![](_page_34_Picture_383.jpeg)

![](_page_35_Picture_331.jpeg)

![](_page_36_Picture_339.jpeg)

![](_page_37_Picture_399.jpeg)

![](_page_38_Picture_301.jpeg)

![](_page_39_Picture_355.jpeg)

![](_page_40_Picture_342.jpeg)

![](_page_41_Picture_356.jpeg)

![](_page_42_Picture_249.jpeg)

![](_page_43_Picture_312.jpeg)

![](_page_44_Picture_314.jpeg)

![](_page_45_Picture_322.jpeg)

![](_page_46_Picture_260.jpeg)

![](_page_47_Picture_317.jpeg)

![](_page_48_Picture_335.jpeg)

![](_page_49_Picture_367.jpeg)

![](_page_50_Picture_242.jpeg)

![](_page_51_Picture_331.jpeg)

![](_page_52_Picture_304.jpeg)

![](_page_53_Picture_251.jpeg)

![](_page_54_Picture_326.jpeg)

![](_page_55_Picture_281.jpeg)

![](_page_56_Picture_160.jpeg)